D 14 01 799

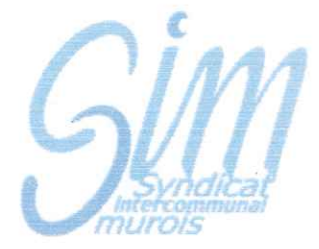

Communes de St Bonnet de Mure et St Laurent de Mure

## **EXTRAIT DU PROCES VERBAL DES DELIBERATIONS DU COMITE SYNDICAL DU 5 FEVRIER 2014**

L'An Deux Mille Quatorze, le Cinq Février, à Dix Neuf Heures, le Comité Syndical, dûment convoqué. s'est réuni au lieu ordinaire de ses séances sous la Présidence de Monsieur Bernard BEGUIN.

Etaient présents : Monsieur BEGUIN, Monsieur ROUX, Madame GUICHERD, Monsieur JOURDAIN, Madame NICOLAS, Madame BARET, Madame MIQUET, Monsieur DENISSIEUX, Monsieur GELIN, Monsieur EVANGELISTA, Monsieur LAFONT, Monsieur PARTRAT, Monsieur FIORINI, Monsieur SAUNIER.

Obiet: Modification de la iournée de solidarité

Considérant que par délibération en date du 29 octobre 2008, le Syndicat Intercommunal Murois a choisi comme journée de solidarité le lundi de Pentecôte

Que conformément à l'article L3133-8 du Code du Travail, il existe d'autres modalités d'accomplissement de la journée de solidarité.

Considérant que Monsieur le Président propose de modifier la journée de solidarité et de la fixer sur la base de 7H précédemment non travaillées à l'exception des jours de congés annuels.

Qu'il indique que pour les agents à temps partiel ou à temps non complet, les 7 H seront proratisées par rapport à la quotité de temps de travail correspondant.

Qu'il convient d'abroger la délibération D 08 07 2008 du 29 octobre 2008.

Vu l'avis favorable du Comité Technique paritaire du 17 décembre 2013

Après délibération, à l'unanimité

Le Comité syndical

ABROGE la délibération D 08 07 2008 du 29 octobre 2008

FIXE la journée de solidarité sur la base de 7H précédemment non travaillées à l'exception des jours de congés annuels

## AINSI FAIT ET DELIBERE LES JOUR MOIS ET AN SUSDITS ONT SIGNE AU REGISTRE DES DELIBERATIONS LES MEMBRES PRESENTS.

Le Président du SIM certifie exécutoire la présente Délibération qui sera transmise au Représentant de l'Etat et au Comptable du Trésor Public.

Fait à St Laurent de Mure, le 6 février 2014.

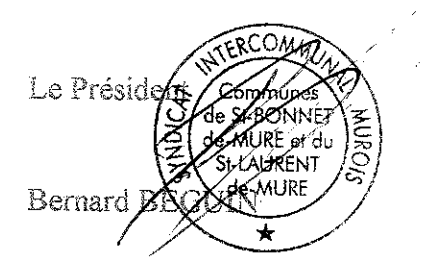